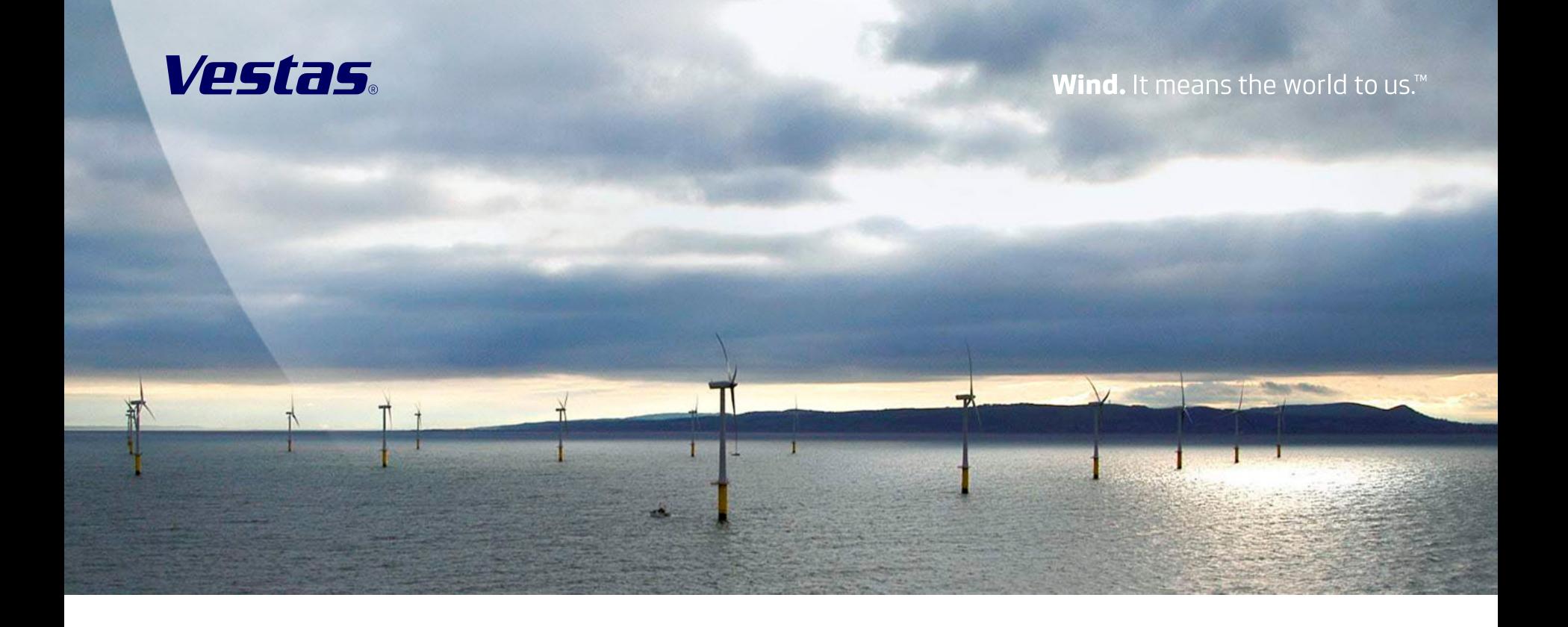

## Feel the wind.

High Performance Computing and sensor networks at Vestas Wind Systems A/S

Anders Rhod Gregersen agreg@vestas.com Senior specialist, Vestas Wind Systems A/S

10th of October 2011, Anders Rhod Gregersen, Vestas Wind Systems A/S

#### Introduction

Increasing business case certainty

**Pre-installation** 

• Forecasting Post-installation

**Challenges** 

• Usability Enabling HPC

 $\mathcal{G}_\mathcal{R}$  ,  $\mathcal{G}_\mathcal{R}$  is the capability of  $\mathcal{G}_\mathcal{R}$ 

• Road ahead

## Finding a good site

#### **Traditional process:**

Point measurements (met mast) Point estimate of wind resource Point estimate of turbulence

![](_page_2_Picture_3.jpeg)

#### **Drawbacks:**

**Costly** Time consuming Point measurement of flow No weather context

![](_page_2_Picture_6.jpeg)

Finding a good site (II)

#### **HPC aided process:**

Better understanding of flow over terrain:

- Turbulence
- Wind shear
- In flow angles...

#### Better understanding of the wind resource Better insight into extreme events (lightning, icing…)

- Air density @80m [kg/m3]

1.28 1.26 1.24

 $1.2$ 

#### **Enables:**

Virtual siting Business case certainty Cost of energy map

![](_page_3_Figure_9.jpeg)

![](_page_3_Picture_10.jpeg)

#### Flow over terrain

![](_page_4_Figure_1.jpeg)

## Map layers

Cost of Energy

Wind Resource

Service Cost

**Turbulence** 

**Complexity** 

Height contours

Site picture

![](_page_5_Figure_8.jpeg)

# Virtual siting

No met mast?

The art of hind-casting

Simulated time series

CFD flow and estimate

Correcting with measurements

![](_page_6_Picture_6.jpeg)

![](_page_6_Figure_7.jpeg)

![](_page_6_Figure_8.jpeg)

## Forecasting power production

![](_page_7_Figure_1.jpeg)

#### Service scheduling

![](_page_8_Figure_1.jpeg)

![](_page_9_Picture_0.jpeg)

### **The big data challenge**

Increased simulation resolution in time and area

Building database technology that scales beyond petabytes

Sensors count rises

Sensor sampling frequency increase

## Point and click HPC

![](_page_10_Figure_1.jpeg)

Building up HPC capability

**Q1/2003**  First commercial license for CFD

**Q4/2006**  First cluster (40 cores)

**Q3/2007** CFD model validated.

**Q4/2008** Second cluster (15 TFLOPS, TiBs)

**Q2/2011** Third cluster (3rd largest industrial HPC, PiBs)

![](_page_11_Picture_6.jpeg)

# Vestas

Wind. It means the world to us.<sup>™</sup>

## Thank you for your attention

#### **Copyright Notice**

The documents are created by Vestas Wind Systems A/S and contain copyrighted material, trademarks, and other proprietary information. All rights reserved. No part of the documents may be reproduced or copied in any form or means - such as graphic, electronic, or mechanical, including photocopying, taping, or information storage and retrieval systems without the prior written permission of Vestas Wind Systems A/S. The use of these documents b anyone else authorized by you, is prohibited unless specifically permitted by Vestas Wind Systems A/S. You may not alter or remove any trademark, copyright or other notice from the documents. The documents are provided "as Vestas Wind Systems A/S shall not have any responsibility or liability whatsoever for the results of use of the documents by you.